# B10 : Einleitungsfragen(-texte)\_Vignettenerhebung \_VX.0 Begin block

## T10 : Überleitungstext auf die Vignettenerhebung : Text

Abschließend möchten wir Sie bitten, einige Fragen zu dem Ausbildungsberuf zu beantworten, in dem Ihr Betrieb am meisten ausgebildet hat bzw. die meisten Ausbildungsplätze anbietet, und fünf kurze Bewerberprofile zu bewerten.

ASK ONLY IF Q12 : D1.CAPI ST=1 & SC=1 or Q12 : D1.CAPI ST=2 & SC=1

### **O4510 : EV1 : Matrix Matrix Matrix Matrix Matrix Matrix Matrix Matrix**

In welchem Ausbildungsberuf beschäftigte Ihr Betrieb am 31. 12. 2013 die meisten Auszubildenden? Beschäftigte Ihr Betrieb in mehreren Berufen gleich viele Auszubildende, entscheiden Sie sich bitte für einen Beruf. Die restlichen Fragen in diesem Themenblock beziehen sich immer auf diesen Ausbildungsberuf.

(INT.: Für "Weiß nicht" oder "Keine Angabe" bitte oben in der Menüleiste die entsprechenden Buttons anklicken!) (INT.: Bei Nachfrage: Wir bitten Sie um Verständnis, dass ich aus programmiertechnischen Gründen

diese Frage erneut stellen muss, obwohl Sie mir die Anzahl der Auszubildenden je Ausbildungsberuf bereits zuvor angegeben haben.)

Ausbildungsberuf mit den meisten Auszubildenden zum 31. 12. 2013

#### **Q4511 : EV2 : Matrix**

[i]Filter Fragentext: Falls D1A=1 und lt. Frage D4b nur 1 Auszubildender im gesetzten Ausbildungsberuf aus Frage EV1

[/i]Denken Sie bitte an Ihren derzeitigen Auszubildenden im Beruf [Einblendung genannter oder gesetzter Ausbildungsberuf aus Frage EV1]. Welchen höchsten Schulabschluss hat dieser Auszubildende?

#### Filter Fragentext: Falls D1A=1 und lt. Frage D4b > 1 Auszubildender im gesetzten Ausbildungsberuf aus Frage EV1

Denken Sie bitte an Ihre insgesamt <Anzahl Auszubildende lt. Frage D4b zu Ausbildungsberuf aus Frage EV1>] derzeitigen Auszubildenden im Beruf [Einblendung genannter oder gesetzter Ausbildungsberuf aus Frage EV1]. Wie verteilen sich diese Auszubildenden nach ihren höchsten Schulabschlüssen? Bitte geben Sie jeweils die Anzahl an.

Filter Fragentext: Für alle anderen Fälle (wenn Frage EV1 nicht automatisch gesetzt wird) Denken Sie bitte an die Gesamtanzahl Ihrer derzeitigen Auszubildenden im Beruf [Einblendung genannter oder gesetzter Ausbildungsberuf aus Frage EV1]. Wie verteilen sich diese Auszubildenden nach ihren höchsten Schulabschlüssen? Bitte geben Sie jeweils die Anzahl an.

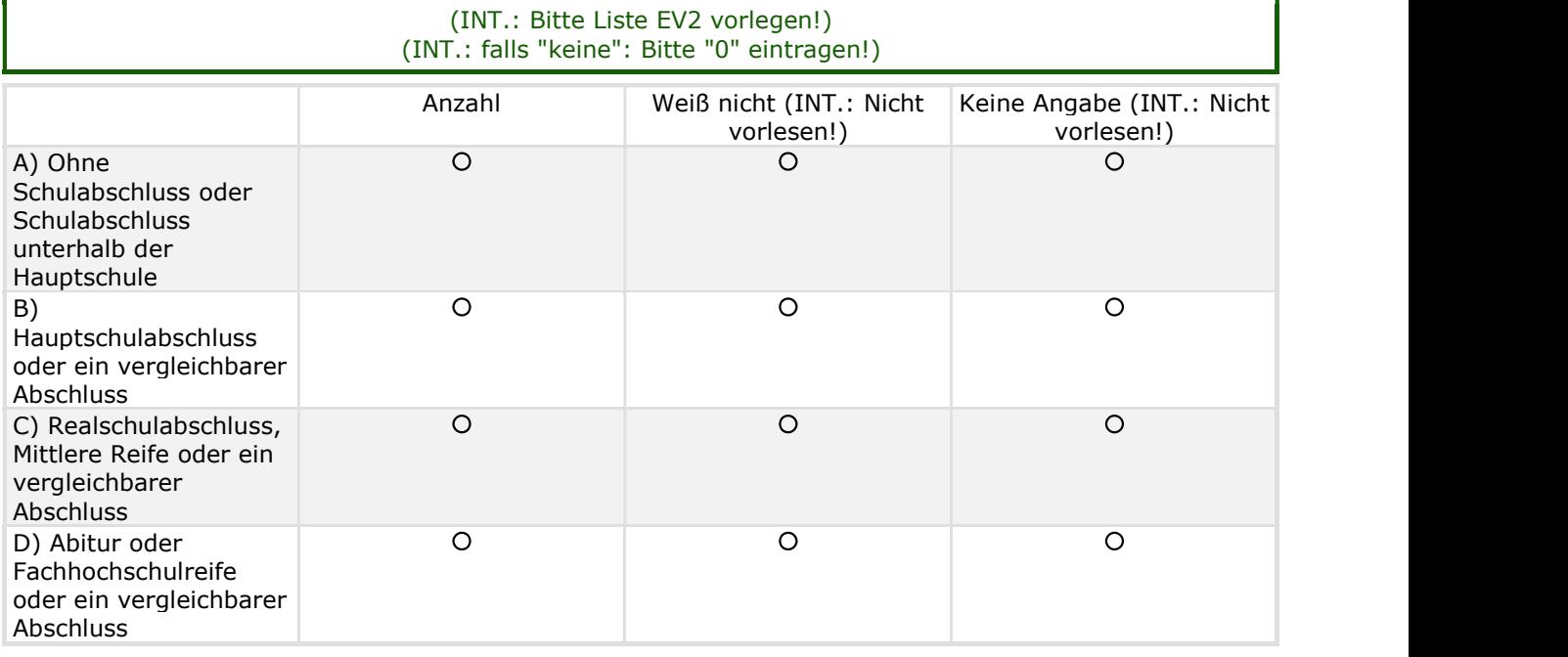

#### T11 : Hinweistext\_EV2\_1 : The contract of the contract of the contract of the contract of the contract of the contract of the contract of the contract of the contract of the contract of the contract of the contract of the

Die Frage EV2 ist nicht richtig ausgefüllt. Korrigieren Sie bitte Folgendes: Zeile 1/2/3/4 enthält mehr als eine Antwort!

#### T12 : Hinweistext\_EV2\_2 : The Contract of the Contract of Text

Entschuldigen Sie bitte, Sie haben angegeben, dass Sie am 31.12.2013 Auszubildende hatten, aber keine Auszubildenden nach höchsten Schulabschlüssen eingeteilt. Bitte korrigieren Sie Ihre Angaben!

#### ASK ONLY IF Q12 : D1.CAPI ST=3 & SC=1 and Q39 : D9b=1

#### **Q4512 : EV3 : Matrix**

Für welchen Ausbildungsberuf hat Ihr Betrieb für das Ausbildungsjahr 2013/2014 die meisten Ausbildungsstellen angeboten?

Hat Ihr Betrieb in mehreren Berufen gleich viele Ausbildungsstellen angeboten, entscheiden Sie sich bitte für einen Beruf. Die restlichen Fragen in diesem Themenblock beziehen sich immer auf diesen Ausbildungsberuf.

(INT.: Für "Weiß nicht" oder "Keine Angabe" bitte oben in der Menüleiste die entsprechenden Buttons anklicken!)

Ausbildungsberuf mit den meisten angebotenen Ausbildungsstellen im Ausbildungsjahr 2013/2014:

#### **Q4513 : EV4 : Single coded**

Wie viel Prozent der von Ihrem Betrieb angebotenen Ausbildungsstellen für den Beruf <Einblendung genannter oder gesetzter Ausbildungsberuf aus Frage EV1 oder Einblendung Ausbildungsberuf aus Frage EV3> blieben in den letzten drei Jahren unbesetzt?

> (INT.: Bitte Liste EV4 vorlegen!) (INT.: Itemwortlaut bitte vorlesen!)

- 1 O Über 50% unbesetzte Stellen
- 2 O Über 25% bis 50% unbesetzte Stellen
- 3 O 25% oder weniger unbesetzte Stellen<br>4 O Mein Betrieb hatte keine unbesetzten
- 4 O Mein Betrieb hatte keine unbesetzten Stellen
- 8 O Weiß nicht (INT.: Nicht vorlesen!)
- 9 O Keine Angabe (INT.: Nicht vorlesen!)

#### **Q4514 : EV5 :** Single coded **Single coded**

Wie vertraut sind Sie mit dem in Ihrem Betrieb üblichen Auswahlverfahren für den Ausbildungsberuf <Einblendung genannter oder gesetzter Ausbildungsberuf aus Frage EV1 oder Einblendung Ausbildungsberuf aus Frage EV3>?

#### (INT.: Bitte Liste EV5 vorlegen!) (INT.: Itemwortlaut bitte vorlesen!)

- 1 O Sehr gut vertraut
- **\** GO TO Q4515EV6
- 2 O Gut vertraut
- **\** GO TO Q4515EV6
- 3 Etwas vertraut
- GO TO Q4515EV6 4 Gar nicht vertraut
- GO TO Q4517EV8
- 5 Ein Auswahlverfahren wird/wurde nicht durchgeführt (INT.: Nicht vorlesen, nur, wenn spontan genannt!)
	- $\%$  GO TO 04517EV8
- 8 O Weiß nicht (INT.: Nicht vorlesen!)
- GO TO Q4517EV8
- 9 O Keine Angabe (INT.: Nicht vorlesen!)  $\%$  GO TO 04517EV8

#### ASK ONLY IF Q4514 : EV5=1,2,3

#### **Q4515 : EV6 : Matrix**

Denken Sie nun an die verschiedenen aufeinanderfolgenden Auswahlschritte, die Ihr Betrieb üblicherweise in seinem Auswahlverfahren für den Ausbildungsberuf <Einblendung genannter oder gesetzter Ausbildungsberuf aus Frage EV1 oder Einblendung Ausbildungsberuf aus Frage EV3> anwendet, bis geeigneten Bewerberinnen und Bewerbern ein Ausbildungsvertrag angeboten wird. Bitte geben Sie für jeden der aufeinanderfolgenden Auswahlschritte gesondert an, welche Auswahlmethode lt. Liste EV6 Ihr Betrieb üblicherweise anwendet.

(INT.: Bitte Liste EV6 vorlegen und Zielperson auch auf Bearbeitungshinweise aufmerksam machen!) INT.: Nur auf Nachfrage erwähnen

(INT.: Mehrfachnennungen je Auswahlschritt möglich, falls mehrere Auswahlmethoden tatsächlich in einem einzelnen Auswahlschritt angewandt werden!)

(INT.: Wenn zutreffend, kann eine Auswahlmethode z. B. Praktische Übung, in mehreren Schritten genannt werden, z. B. in Schritt 1 und Schritt 4.)

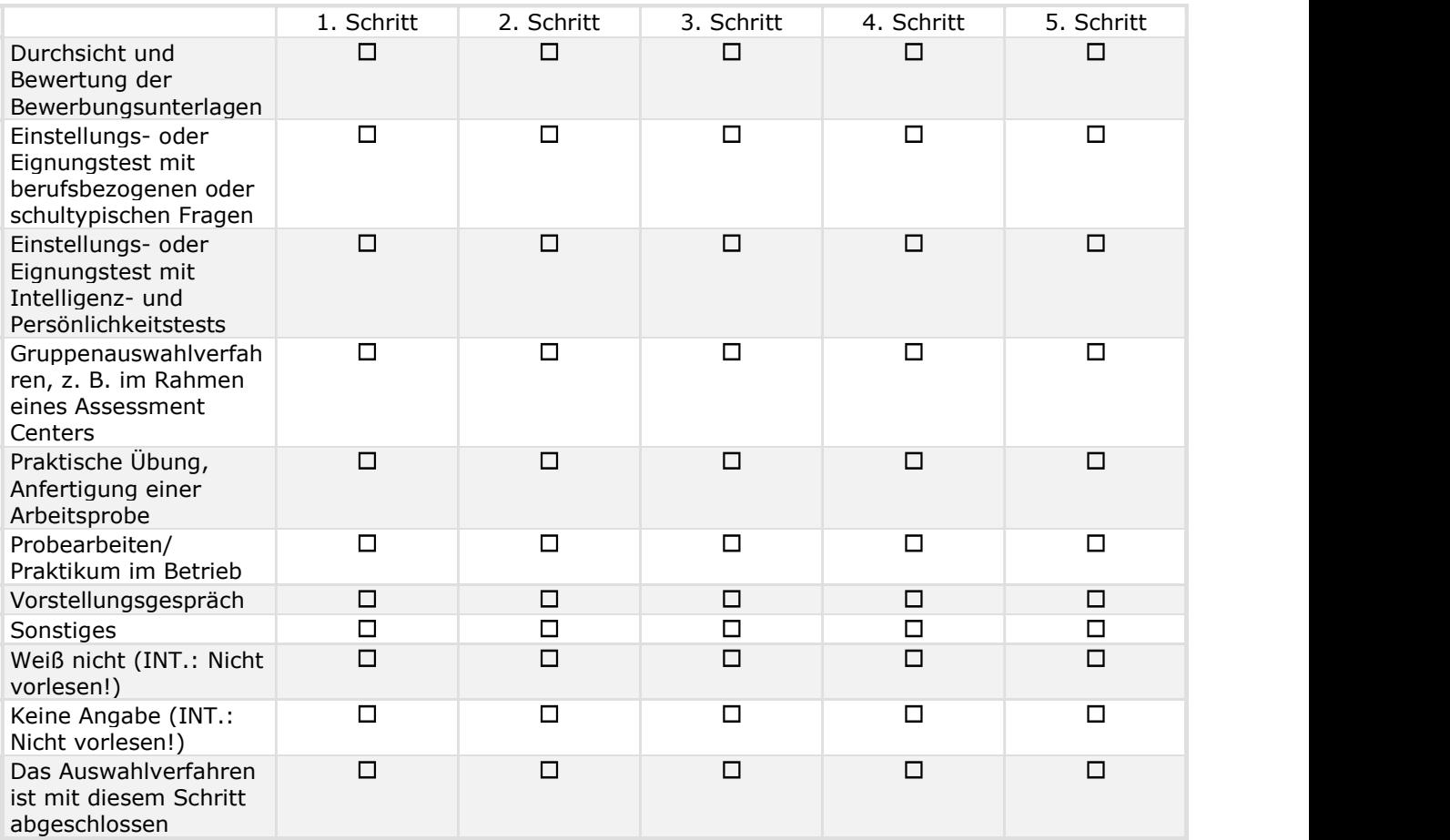

ASK ONLY IF Q4515 : EV6 ST=11 & SC=5 or Q4515 : EV6 ST=12 & SC=5 or Q4515 : EV6 ST=13 & SC=5 or Q4515 : EV6 ST=14 & SC=5 or Q4515 : EV6 ST=15 & SC=5 or Q4515 : EV6 ST=16 & SC=5 or Q4515 : EV6 ST=17 & SC=5 or Q4515 : EV6 ST=18 & SC=5 or Q4515 : EV6 ST=98 & SC=5 or Q4515 : EV6 ST=99 & SC=5 and not Q4515 : EV6 ST=97 & SC=5

#### **Q4516 : EV7 : Single coded** Single coded Single coded Single coded Single coded Single coded Single coded Single coded Single Coded Single Coded Single Single Coded Single Single Coded Single Single Single Single Single S

Folgt im Anschluss an die eben genannten fünf Auswahlschritte noch ein weiterer Auswahlschritt, bevor geeigneten Bewerberinnen und Bewerbern ein Ausbildungsvertrag angeboten wird?

#### (INT.: Itemwortlaut bitte vorlesen!)

- 1 Ja
- 2 O Nein and the contract of the contract of the contract of the contract of the contract of the contract of the contract of the contract of the contract of the contract of the contract of the contract of the contract of t
- 8 O Weiß nicht (INT.: Nicht vorlesen!)
- 9 O Keine Angabe (INT.: Nicht vorlesen!)

#### Q4517 : EV8 : Numeric

#### Max 9999

Wie viele Bewerbungen erhielt Ihr Betrieb, als Sie das letzte Mal Ausbildungsstellen für den Ausbildungsberuf <Einblendung genannten oder gesetzter Ausbildungsberuf aus Frage EV1 oder Einblendung Ausbildungsberuf aus Frage EV3> angeboten haben? Schätzwerte genügen.

(INT.: Falls genaue Angaben nicht vorliegen, bitte schätzen!) (INT.: Für "Weiß nicht" oder "Keine Angabe" bitte oben in der Menüleiste die entsprechenden Buttons anklicken!)

#### Q4518 : EV9 : Numeric

#### Max 9999

Wie viele dieser Bewerberinnen und Bewerber kamen nach Abschluss der <Einblendung "ersten", wenn lt. Frage EV6 Code 11 (= Durchsicht und Bewertung der Bewerbungsunterlagen) mehr als einmal genannt> Durchsicht und Bewertung der Bewerbungsunterlagen einen Schritt weiter in Ihrem Auswahlverfahren? Schätzwerte genügen.

(INT.: Falls genaue Angaben nicht vorliegen, bitte schätzen!) (INT.: Für "Weiß nicht" oder "Keine Angabe" bitte oben in der Menüleiste die entsprechenden Buttons anklicken!)

#### T13 : Hinweistext\_EV9 : The Contract of the Contract of Text Text

Bitte überprüfen Sie Ihre Angabe! Die Anzahl der Bewerberinnen und Bewerber kann nicht größer sein, als die Anzahl der Bewerbungen lt. Frage EV8.

#### T17 : Überleitungstext auf Vignettenerhebung : Text

Wir kommen nun zu den bereits angesprochenen Bewerberprofilen. Dafür möchte ich Sie bitten, den nun folgenden Einleitungstext eigenständig am Laptop durchzulesen und anschließend die 5 Profile zu bewerten. Sie können mit den blauen Pfeiltasten zwischen den Profilen hin- und herschalten, falls Sie eine Einschätzung verändern möchten.

(INT.: Bitte ab dem nächsten Bildschirm, auf dem der Einleitungstext zu den Bewerber-Szenarien (Bewerberprofilen) zu sehen ist, den Laptop der Zielperson übergeben.

Sie übernehmen den Laptop erst wieder, wenn alle 5 Bewerber-Szenarien (Bewerberprofile) durchlaufen worden sind! Anschließend führen Sie dann das Interview wie gewohnt zu Ende.)

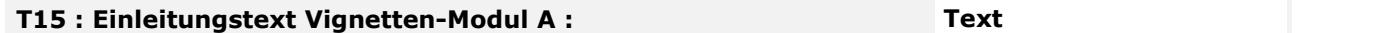

Wir präsentieren Ihnen nun kurze Beschreibungen von fünf fiktiven Personen. Stellen Sie sich vor, dass sich diese Personen bei Ihnen schriftlich oder online um einen Ausbildungsplatz für den Beruf [Einblendung genannter oder gesetzter Ausbildungsberuf aus Frage EV1 oder Einblendung Ausbildungsberuf aus Frage EV3] bewerben.

Schätzen Sie anhand der Angaben aus dem jeweiligen Lebenslauf ein, wie wahrscheinlich es ist, dass die jeweiligen Bewerber nach Durchsicht der Bewerbungsunterlagen eine Einladung zum nächsten Auswahlschritt erhalten. Auf einer Skala von 1 bis 10 (sehr unwahrscheinlich bis sehr wahrscheinlich) können Sie Ihre Antworten abstufen.

Die Bewerber unterscheiden sich in einigen Merkmalen. Gemeinsam ist allen Bewerbern, dass sie aus Deutschland kommen und ein ansprechendes Bewerbungsschreiben formuliert haben.

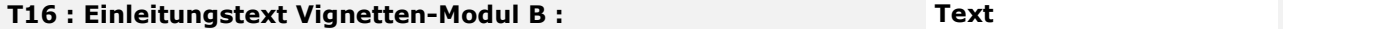

Wir präsentieren Ihnen nun kurze Beschreibungen von fünf fiktiven Personen. Stellen Sie sich vor, dass sich diese Personen bei Ihnen schriftlich oder online um einen Ausbildungsplatz für den Beruf [Einblendung genannter oder gesetzter Ausbildungsberuf aus Frage EV1 oder Einblendung Ausbildungsberuf aus Frage EV3] bewerben.

Schätzen Sie anhand der Beschreibung ein, wie wahrscheinlich es ist, dass die jeweiligen Bewerber nach Durchsicht der Bewerbungsunterlagen eine Einladung zum nächsten Auswahlschritt erhalten. Auf einer Skala von 1 bis 10 (sehr unwahrscheinlich bis sehr wahrscheinlich) können Sie Ihre Antworten abstufen. Die Bewerber unterscheiden sich in einigen Merkmalen. Alle Bewerbungsschreiben sind ansprechend gestaltet. Ebenso haben alle Bewerber Zeugnisse im Zweier- bis Dreierbereich. Ihr Arbeits- und Sozialverhalten wurde gut bewertet. Alle Bewerber sind volljährig und haben spanische Wurzeln.

#### T14 : Programmierhinweis zur Parameterliste (Vignetten) : Text

Parameterliste (Vignetten): Programmierung von "Weiter ohne Einschätzung"

1. "Weiter ohne Einschätzung" soll erst dann eingeblendet wird, wenn der Befragte versucht hat, mit dem Weiter-Button (>) die nächste Vignette aufzurufen;

2. "Weiter ohne Einschätzung" ist reiner Infotext, ohne Click-Box;<br>3. In den Daten muss nach wie vor eine "1" für "Weiter ohne Einschätzung" weggeschrieben werden; 4. von der nächsten Vignette muss ein direktes Zurückspringen in die vorangegangene Vignette möglich sein (also ohne dass der Text "Weiter ohne Einschätzung" eingeblendet wird).

B10 : Einleitungsfragen(-texte)\_Vignettenerhebung \_VX.0 **End block** 

#### T18 : Überleitungstext nach der letzten Vignette : Text

Überleitungstext auf einem gesonderten Screen einbauen, damit die Zielperson den Laptop wieder an den Interviewer übergibt:

Hinweis: Bitte übergeben Sie den Laptop jetzt wieder an die Interviewerin/den Interviewer, damit sie/er das Interview zu Ende führen kann.